Pensieve header: Khovanov Homology, Day 2.

Topics (in no particular order). Whatever you may suggest; whatever comes to my mind; the Fibonacci numbers; the Gatalan numbers; the Jones polynomial; a more efficient Jones algorithm; a riddle on spheres; Khovanov homology; Γ-calculus; the Hopf fibration; Hilbert's 13th problem; non-commutative Gaussian elimination; free Lie algebras; the Baker-Campbell-Hausdorff formula; wacky numbers; an order 4 torus; the Schwarz Lantern; knot colourings; the Temperley-Lieb pairing; the dodecahedral link; sound experiments; barycentric subdivisions; some-Peano curves; braid closures and Vogel's algorithm; the insolubility of the quintie; phase portraits; the Mandelbrot set; shadows of the Cantor square; quilt plots; some image transformations; De Bruijn graphs; the Riemann series theorem; finite type invariants and the Willerton fish; <del>the</del> Towers of Hanoi; Hochschild homology of (some) coalgebras; convolutions and image improvements; the 8-5-3 milk jug problem; a cow problem, a permutations package.

## An NCGE Challenge

Update the NCGE program to contain "backtracking information". Use it to find how to turn the lower face of a Rubik's cube by turning all but the lower face of that cube.

### The Package Perm

Complete the package perm, with documentation and all. For Perm[5,2,3,1,4], etc, your package should know  $\sigma \circ \tau$ ,  $\sigma^{-1}$ ,  $\sigma$ [i], Pivot[ $\sigma$ ], PermutationQ[σ], IdentityPermutation[n], it should interact well with Cycles, and its internals should be hidden. It should live in a file "Perm.m".

# Quilt Plots

Write a sophisticated Mathematica package that implements QuiltPlot and DoubleQuiltPlot with many bells and whistles, as explained on November 20th.

### Shadows of the Cantor Square

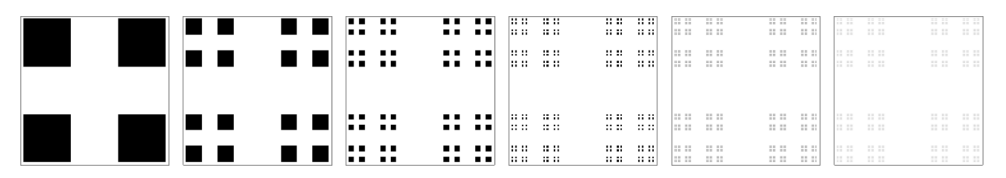

Draw the above approximations of the Cantor square  $C^2$ . Then rotate  $C^2$  by an angle  $\theta$  and project the rotation vertically, draw that projection (while explaining why it is what you think it is), and compute its measure. Perhaps also use Manipulate  $\left[ ..., \{0, 0, \pi/2\} \right]$ ?

#### The Jones Polynomial

From the Khovanov Homology handout and from the Knot Atlas ([http://katlas.org/\)](http://katlas.org/):

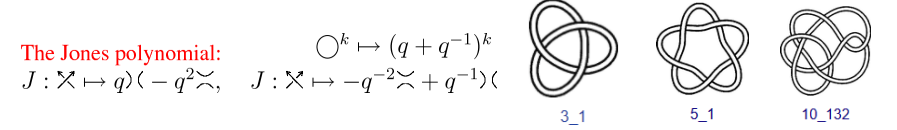

**Jones[**K\_PD**] := Module{n = Length[**K**], P, t}, SetAttributes[P, Orderless];**  $t =$  **Expand**  $\begin{bmatrix}$  **Times** @@ $K / C$  $X[i_-, j_-, k_-, l_-]$  /;  $(j = l + 1) \vee (j = 1 \wedge l = 2n) \Rightarrow \mathbf{q} \mathbf{p}[i, j] \mathbf{p}[k, l] - \mathbf{q}^2 \mathbf{p}[i, l] \mathbf{p}[j, k],$  $X[i_-, j_-, k_-, l_-]$  /;  $(j+1=l) \vee (j = 2 \text{ n} \wedge l = 1)$   $\Rightarrow -q^{-2} P[i, j] P[k, l] + q^{-1} P[i, l] P[j, k]$ ]; Expand  $[t \t/ \t/ \t. P[i_-, j_-] P[j_-, k_-] \Rightarrow P[i, k] \t/ \t. \{P[i_-, j_-]^2 \rightarrow q + q^{-1}, P[i_-, i_-] \rightarrow q + q^{-1}\}]$ ; **K1 = PD[X[1, 4, 2, 5] , X[3, 6, 4, 1], X[5, 2, 6, 3]];**  $K2 = PD[X[1, 6, 2, 7], X[3, 8, 4, 9], X[5, 10, 6, 1], X[7, 2, 8, 3], X[9, 4, 10, 5]];$ K3 = PD[X[4, 2, 5, 1], X[8, 4, 9, 3], X[5, 12, 6, 13], X[15, 18, 16, 19], X[9, 16, 10, 17], X[17, 10, 18, 11], X[13, 20, 14, 1], X[19, 14, 20, 15], X[11, 6, 12, 7], X[2, 8, 3, 7]]; **Jones /@ {K1, K2, K3}**  $\left\{-\frac{1}{q^9} + \frac{1}{q^5} + \frac{1}{q^3} + \frac{1}{q}, -\frac{1}{q^{15}} + \frac{1}{q^7} + \frac{1}{q^5} + \frac{1}{q^3}, -\frac{1}{q^{15}} + \frac{1}{q^7} + \frac{1}{q^5} + \frac{1}{q^3}\right\}$ 

Better Black Boards

```
BBBm_?MatrixQ := Module{k, ker, m1, max, ren},
    k = Ceiling[Norm@Dimensions[m]/128];
    ker = N[ReplacePart[Table[-1 / (4 k (k + 1)), {2 k + 1}, {2 k + 1}], {k + 1, k + 1} \rightarrow 1]);m1 = ListConvolve[ker, m];
    max = Max[m1];
    {\rm ren} = {\rm If} \left[ \# \langle 0.1, 0 \rangle \right] (\# / {\rm max})<sup>1/2</sup> &;
    Map[ren, m1, {2}] ;
BBBimg_Image := Module{r, g, b},
    Image@Transpose
      1 - BBB /@ TransposeImageDataimg, {2, 3, 1},
      {3, 1, 2}  ;
```
**BBBImport"http://drorbn.net/bbs/shots/17-1750-171120-110736.jpg"**

$$
\frac{1}{\frac{1}{2} \cdot 1} = \frac{1}{\frac{1}{2} \cdot 2} = \frac{1}{\frac{1}{2} \cdot 2} = \frac{1}{\frac{1}{2} \cdot 2} = \frac{1}{\frac{1}{2} \cdot 2} = \frac{1}{\frac{1}{2} \cdot 2} = \frac{1}{\frac{1}{2} \cdot 2} = \frac{1}{2} = \frac{1}{2} = \frac
$$

**BBBImport"http://drorbn.net/bbs/shots/17-1750-171120-110737.jpg"**

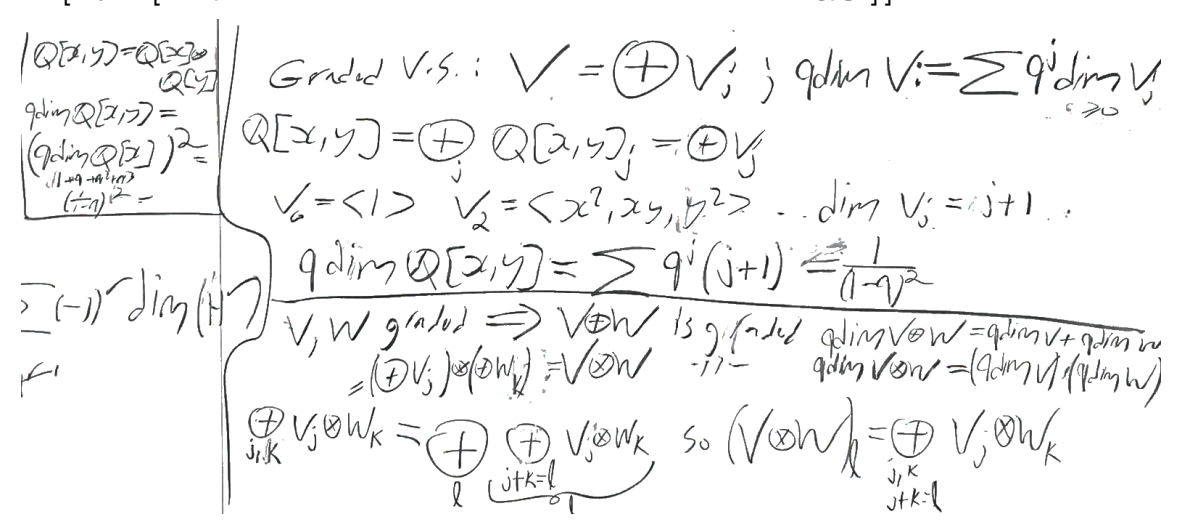

# Khovanov Homology

Challenge: Implement Khovanov Homology as it is defined in the handout. Your implementation should fit in one page and should be good enough to show that  $Kh(5_1)$  ≠ Kh(10<sub>132</sub>).